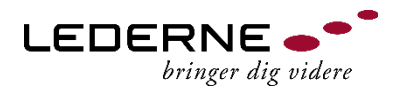

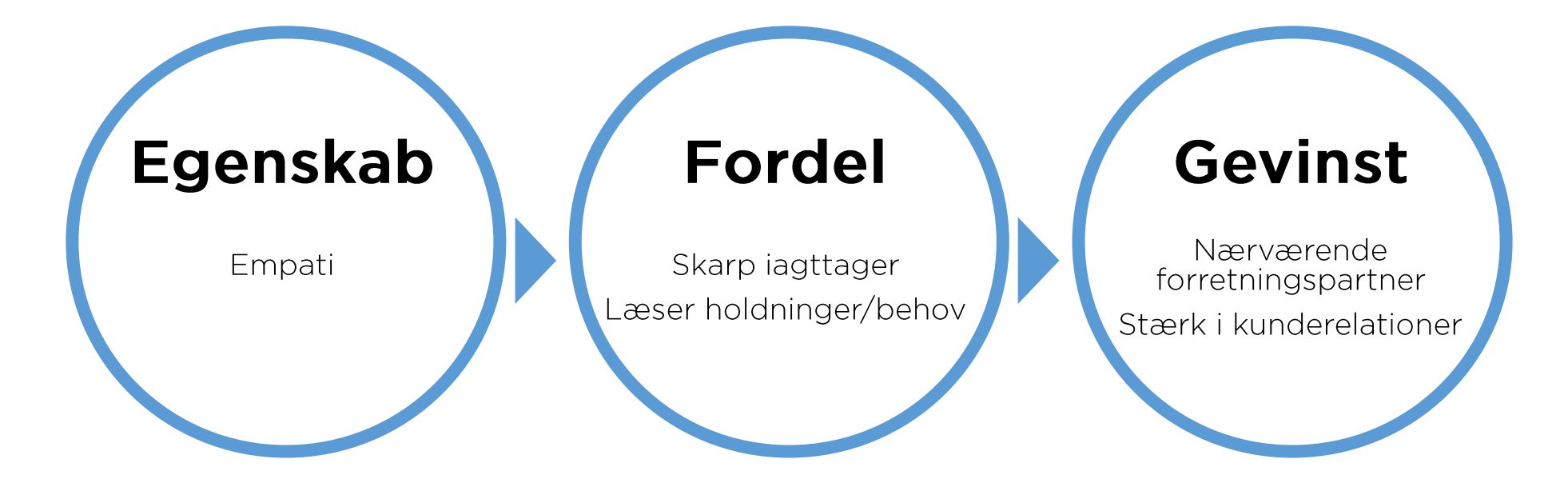

Fokusér på, hvordan dine egenskaber kommer til udtryk som en fordel, og hvilke gevinster dine egenskaber vil have for virksomhedens forretning.